<<Illustrator CS5

<<Illustrator CS5

- 13 ISBN 9787115286987
- 10 ISBN 7115286981

出版时间:2012-9

页数:288

字数:582000

extended by PDF and the PDF

http://www.tushu007.com

, tushu007.com <<Illustrator CS5 Illustrator是一款功能强大的矢量图形绘制软件,广泛应用于广告设计、服装设计、插画设计、包装 Tillustrator CS5<br>
Tillustrator CS5  $\text{CS}5$ 

 $VI$ 

18<br>18<br>Illustrator

CS5的新功能特性,文档管理与参数设置,基本绘图工具的使用,对象的基本操作,填充和描边操作

 $163$  $1$  DVD  $163$ 

**Illustrator CS5** 

 $\sim$ <Illustrator CS5 $\sim$ 

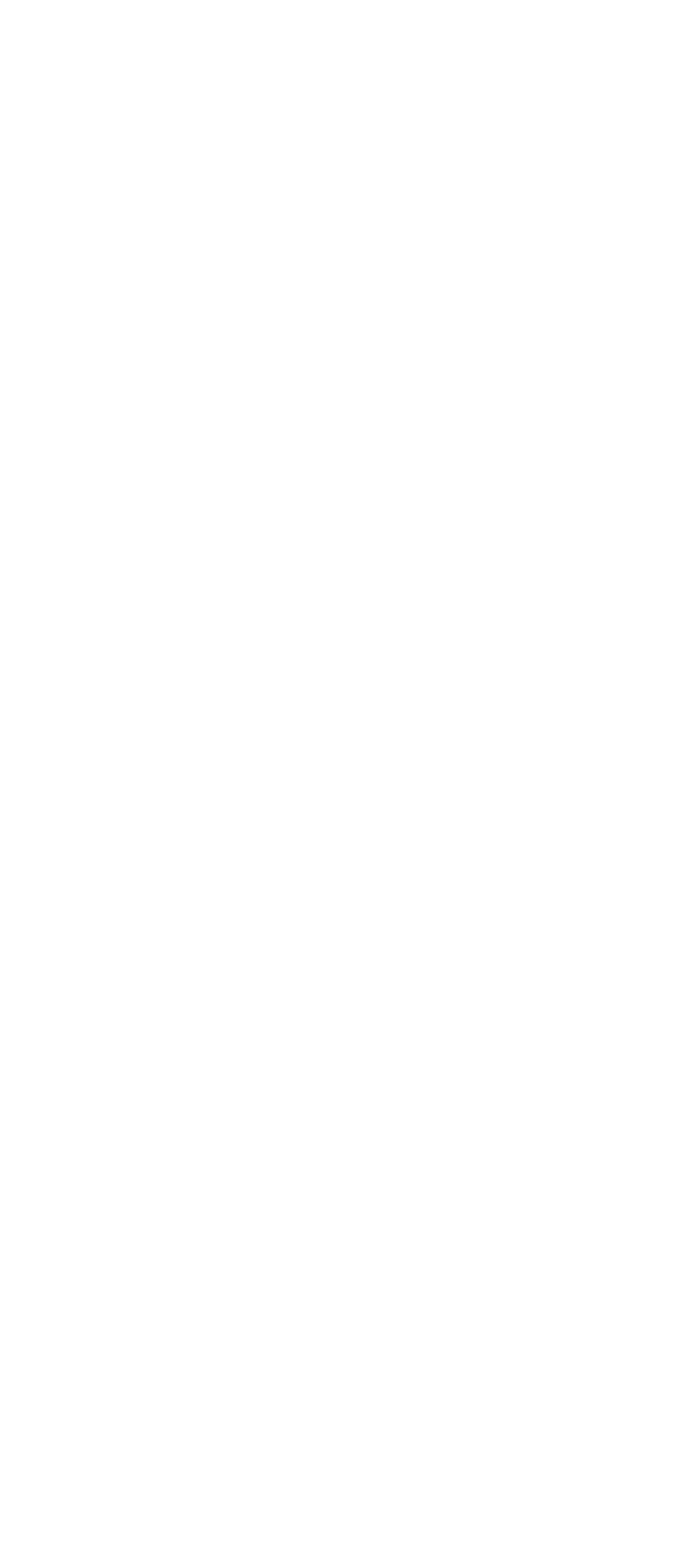

# $\vert$  <<Illustrator CS5 $\vert$  >

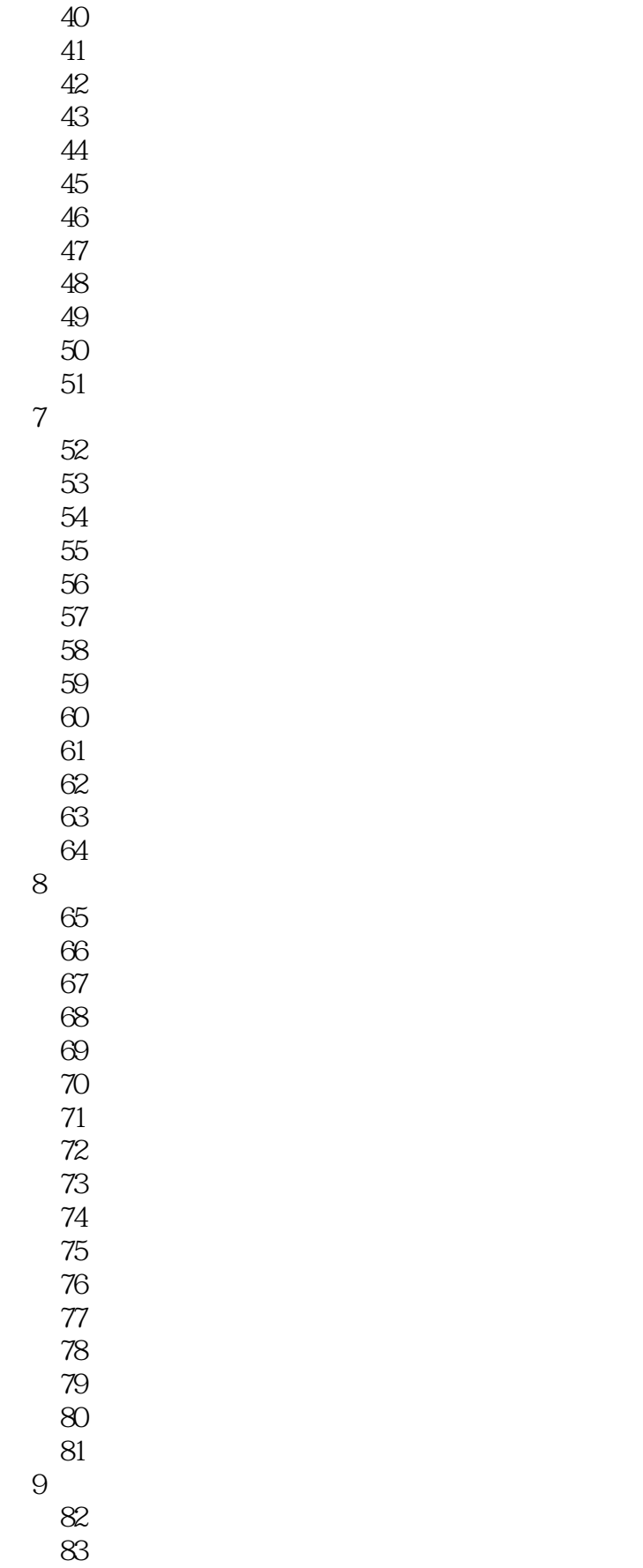

# $\vert$  <<Illustrator CS5 $\vert$  >

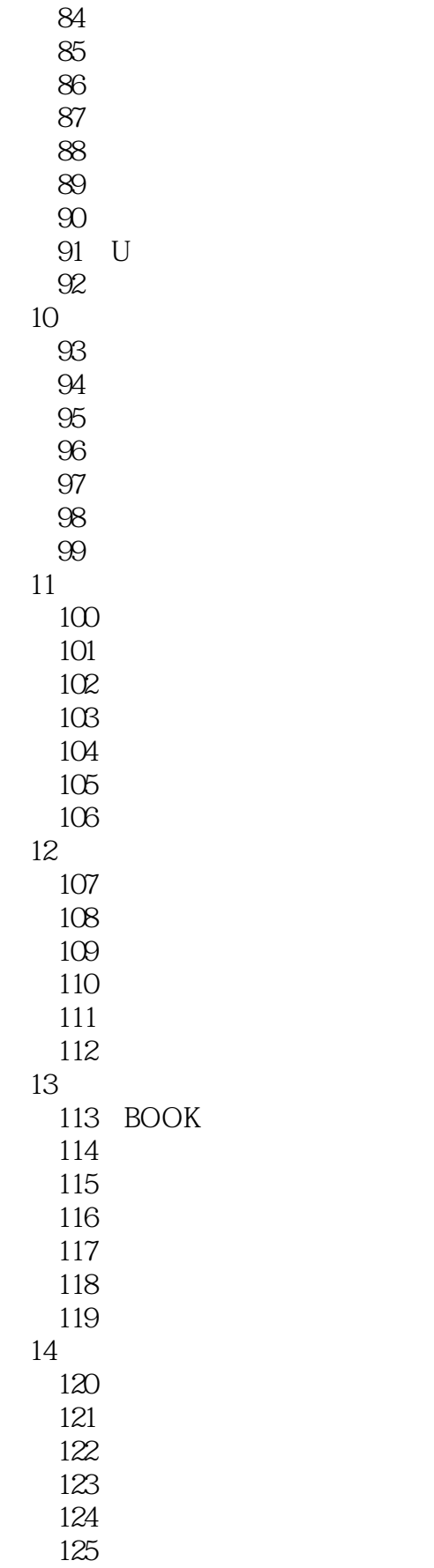

# $\vert$  <<Illustrator CS5 $\vert$  >

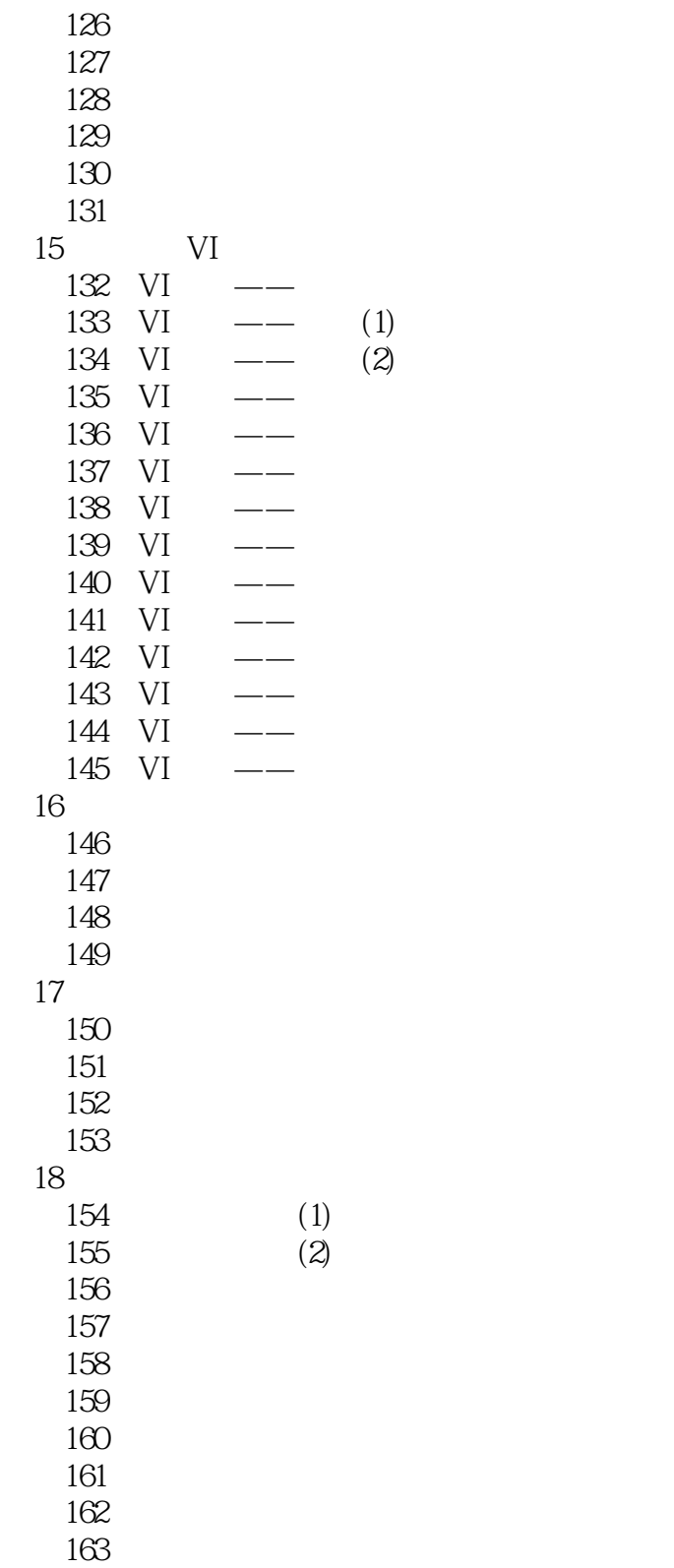

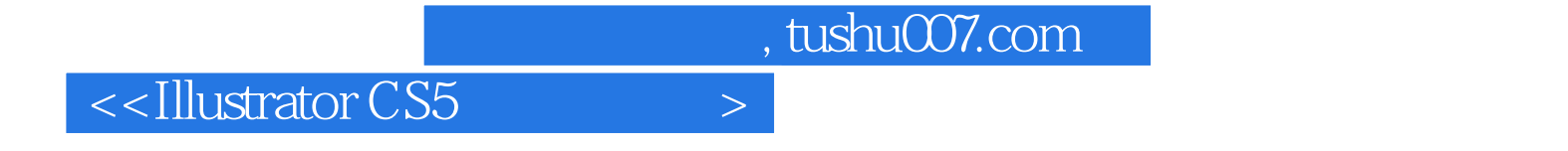

本站所提供下载的PDF图书仅提供预览和简介,请支持正版图书。

更多资源请访问:http://www.tushu007.com